## **Update asset**

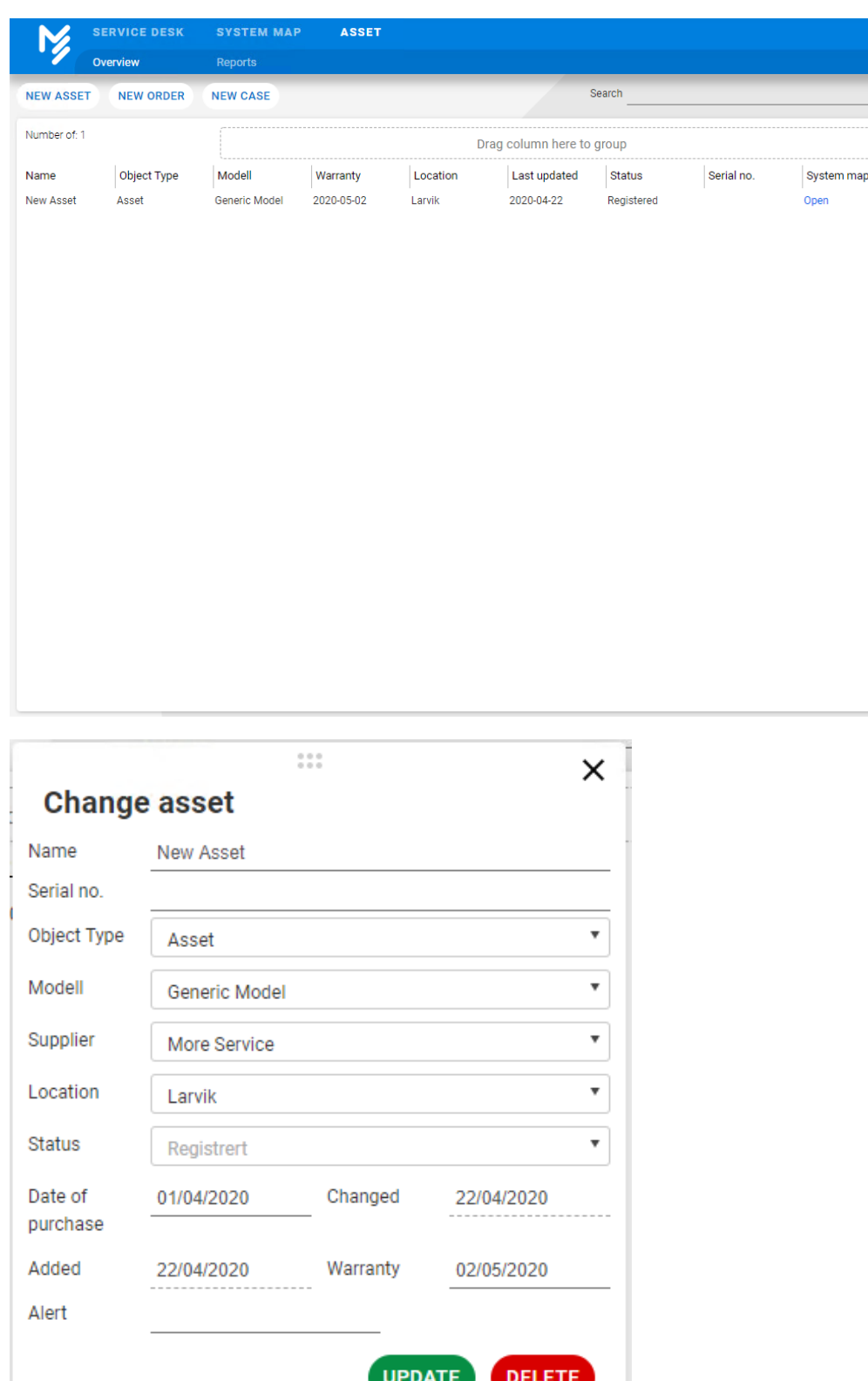